# TSDA Series Driver User's Manual

# CONTENTS

| 1. INT | RODUCTION                        | 1  |  |  |  |  |
|--------|----------------------------------|----|--|--|--|--|
| 1.1.   | UNPACKING                        | 1  |  |  |  |  |
| 1.2.   | RELOCATION                       | 1  |  |  |  |  |
| 1.3.   | SAFETY PRECAUTIONS               | 2  |  |  |  |  |
| 1.4.   | INSTALLATION                     | 2  |  |  |  |  |
| 1.5.   | DIMENSIONS                       | 4  |  |  |  |  |
| 1.6.   | SPECIFICATION                    | 6  |  |  |  |  |
| 2. SYS | TEM WIRING                       | 8  |  |  |  |  |
| 2.1.   | UNIT OVERVIEW                    | 8  |  |  |  |  |
| 2.2.   | CN1 CONNECTOR                    | 9  |  |  |  |  |
| 2.3.   | CN2 ENCODER CONNECTOR            | 13 |  |  |  |  |
| 2.4.   | POSITION MODE                    | 14 |  |  |  |  |
| 2.5.   | SPEED MODE                       |    |  |  |  |  |
| 2.6.   | Torque mode                      |    |  |  |  |  |
| 2.7.   | POWER AND MOTOR DIAGRAM          | 17 |  |  |  |  |
| 2.8.   | RS232                            |    |  |  |  |  |
| 2.8.1. | PC Communication port setting    |    |  |  |  |  |
| 2.8.2. | Read data from driver            |    |  |  |  |  |
| 2.8.3. | Write data to driver             |    |  |  |  |  |
| 2.8.4. | Memory map                       |    |  |  |  |  |
| 3. PAN | VEL OPERATION                    | 23 |  |  |  |  |
| 3.1.   | Mode selection :                 | 23 |  |  |  |  |
| 3.2.   | AUXILIARY FUNCTIONS              |    |  |  |  |  |
| 3.2.1. | Historical alarm code            |    |  |  |  |  |
| 3.2.2. | Clear the historical alarm codes |    |  |  |  |  |
| 3.2.3. | Jog                              |    |  |  |  |  |
| 3.2.4. | Firmware version                 |    |  |  |  |  |
| 3.2.5. | Reset – Warm start               |    |  |  |  |  |
| 3.2.6. | Input ports status               |    |  |  |  |  |
| 3.2.7. | Output ports status              |    |  |  |  |  |
| 3.2.8. | Scaling the positive speed input |    |  |  |  |  |

| 4. ALA  | RM CODE                          | 41 |  |  |
|---------|----------------------------------|----|--|--|
| 3.4.    | MONITOR MODE                     | 38 |  |  |
| 3.3.    | USER PARAMETERS                  |    |  |  |
| 3.2.11. | Lock & Unlock                    | 31 |  |  |
| 3.2.10. | Reload the default values        | 30 |  |  |
| 3.2.9.  | Scaling the negative speed input | 29 |  |  |

# 1. Introduction

Thank you for choosing TSDA series AC servo Drivers. TSDA series Drivers use the latest servo technology to provide high-precision and versatile functions for driving TED CB,MB and CC series servo motors. Many safety related features have been built in the Driver design. However, erroneous operation may result in unpredictable accident and cause damage to the Driver or severe personal injury. It is highly recommended that the user is familiar with this manual and performs all setup and operations with caution.

This manual provides the information you need to install and configure TSDA series Driver. This manual is intended for use by vendors who are responsible for installing and setting up TSDA series Driver; consequently, it assumes a basic working knowledge of SINANO AC servo Motors.

In this manual, the installation related information such as **Dimensions and Specifications** are described in Chapter 1.

Wiring information is shown in Chapter 2.

Procedures for Panel Operation are described in Chapter 3.

Finally, the Alarm Codes are given in Chapter 4.

# 1.1. Unpacking

After receiving the shipment from your supplier, please verify the following:

- 1. The motor (s) and driver(s) are the same as ordered.
- The capacity of the driver matches with the motor to be driven.
   (Please see the Driver Specification for correct driver.)
- 3. No damage to the packaging material occurred during transportation.

# **1.2. Relocation**

Please use the original packaging for driver relocation and handle with care.

# **1.3. Safety Precautions**

- 1. Many high volume capacitors are used in the Driver circuit; these capacitors remain charged even if the unit power is been shut off. If it is necessary to touch the terminal or open the driver chassis, **please wait at least 10 minutes** before continuing.
- 2. While power on the Driver and/or motor, stand clear from the unit to prevent personal injury caused from erroneous operation.
- 3. Disconnect the power if the Driver/Motor unit is not used for a prolonged period.
- 4. To prevent electric leakage, connect the motor ground to the FG terminal of the Driver and connect this FG to Class 3 grounding. The machine, which the Driver and motor are installed must be single-point grounded.

# **1.4. Installation**

#### 1. Location

- (1) If installed in a confined chassis, please provide necessary ventilation system to maintain the environmental temperature of the Driver below **55**.
- (2) Use rubber pad or shock absorber to insulate vibration if there is vibrating equipment nearby.
- (3) The Driver shall not be installed in an environment where corrosive gases, excess dust, or metal power is present. Insulation from water, water mist, or cutting fluid is required.
- (4) If there is a big magnet switch or welding equipment, which may generate electronic noise, near the Driver installation, then a line filter is required. Recommend filter:

For single-phase power source: DELTA 06DPCW5

For three-phase power source: DELTA 08TDS4W4

(5) If a line filter is not allowed for the reason of excess leakage current, then a insulating transformer is required at the input of the Driver.

#### 2. Orientation

The Driver must be installed vertically.

#### 3. Mounting Screw

Use four (4) M5 screws to mount the Driver securely.

### 4.Spacing

Maintain at lease 2 cm spacing around the Driver unit.

### 5. Foreign objects

During and after installation, any foreign object such as cutting chips, small screw, or washer which may fall into the opening of the Driver unit must be prevented.

# 1.5. Dimensions

Model TSDA15:

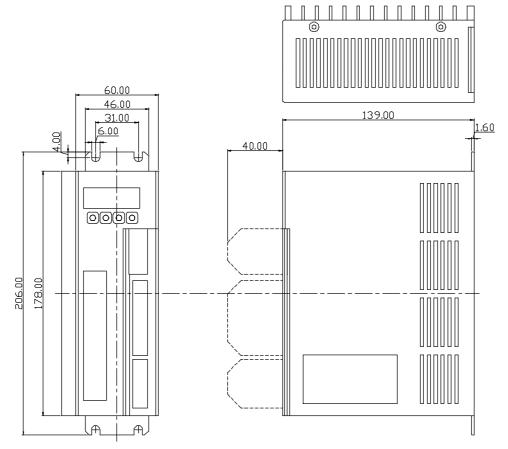

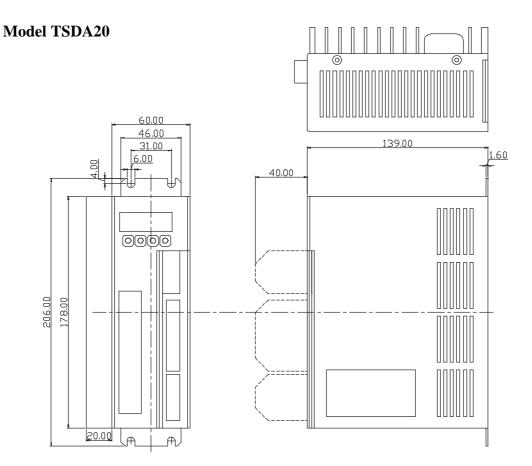

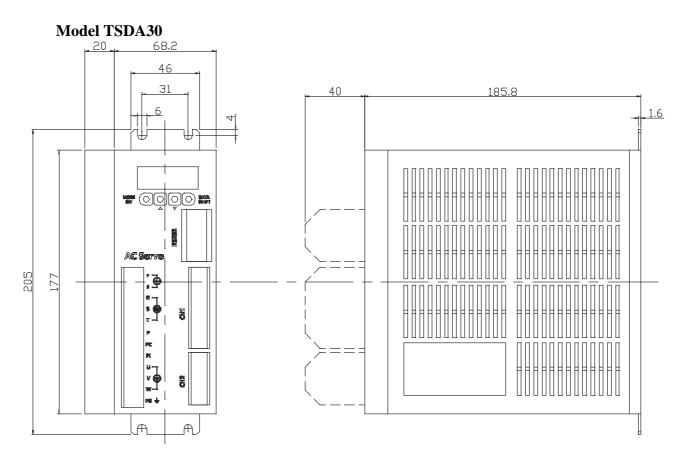

# 1.6. Specification

General Specification:

| Model No.                       | 1                                                                      | Description            |             |             |             |            |             |              |             |                           |         |
|---------------------------------|------------------------------------------------------------------------|------------------------|-------------|-------------|-------------|------------|-------------|--------------|-------------|---------------------------|---------|
|                                 |                                                                        |                        |             |             |             |            | A20         | TSDA30       |             |                           |         |
| Motor Series B C                |                                                                        |                        |             |             | B C         |            |             | C B          |             |                           |         |
| Motor Model No.                 | 5CB12                                                                  | 7CB20                  | 7CB30       | 6CC201      | 8CB50       | 8CB75      | 6CC401      | 8CC751       | 8CC102      | 3MB100A                   | 3MB100B |
| Rated RPM                       | 3000                                                                   | 3000                   | 3000        | 3000        | 3000        | 3000       | 3000        | 3000         | 3000        | 1000                      | 2000    |
| Rated Phase                     | 2.2                                                                    | 2.8                    | 2           | 1.8         | 3           | 3.4        | 3.5         | 4.4          | 5.6         | 5.16                      | 5.16    |
| Current (A)                     | 2.2                                                                    | 2.0                    | 2           | 1.0         | 5           | 5.4        | 5.5         | 7.7          | 5.0         | 5.10                      | 5.10    |
| Maximum Peak                    | 6.6                                                                    | 8.4                    | 6           | 5.6         | 9           | 10.2       | 11.1        | 13.8         | 16.9        | 15.5                      | 15.5    |
| Current (A)                     |                                                                        |                        | Ť           |             | _           |            |             |              |             |                           |         |
| Encoder                         |                                                                        |                        |             |             | I           | ncrementa  |             |              |             |                           |         |
| Control                         | 1.0                                                                    | 11017                  |             |             |             | Sine Wa    | ive         |              | 1.00        | 2017 100/                 | 150/    |
| Main<br>ឆ                       | _                                                                      | 110V<br>~ -15%         |             | ٨           | C220V +1    | 0% 15      | 0/2         |              |             | 20V +10% ~<br>Three-Phase |         |
| d Control                       |                                                                        | $\sim -15\%$<br>-Phase |             |             | le/Three-Pl |            |             |              |             | 20V + 10%                 |         |
|                                 |                                                                        | 50 Hz                  |             | bing        |             |            |             |              |             | le-Phase 50               |         |
| Temperatur                      |                                                                        |                        |             |             | On          | eration: 0 | ~ 50 ° C    |              | Ding        | le Thuse 50               | / 00 HL |
|                                 |                                                                        |                        |             |             |             | orage: -20 |             |              |             |                           |         |
| e<br>Inviru<br>Humidity         |                                                                        |                        |             |             |             |            | e: < 85% I  | RH           |             |                           |         |
| Vibration                       |                                                                        |                        |             |             | operation   | < 0.50     |             |              |             |                           |         |
| Manual Operation                |                                                                        |                        |             | Ν           | Aay be def  | ined by U  | ser's Para  | meter        |             |                           |         |
| Error Message                   |                                                                        |                        |             |             |             |            | s are store |              |             |                           |         |
| Over-Travel                     |                                                                        |                        |             | Po          | sitive or N |            |             |              |             |                           |         |
| inhibit                         |                                                                        | (                      | If over-tra | vel is occ  | urred, the  | servo pow  | er may be   | disabled     | or put on l | hold.)                    |         |
| Emergency Stop                  |                                                                        |                        |             | Servo dr    | iver is OF  | F if Emerg | gency Stop  | p (D/I) is ( | DN.         |                           |         |
| Analog                          |                                                                        |                        |             |             |             |            |             |              |             |                           |         |
| Monitoring                      |                                                                        |                        |             |             | Speed an    | d Torque   | (-10V ~ 1   | 0V)          |             |                           |         |
| Output                          |                                                                        |                        |             |             | D/I         | 1.D/0 1    | <b>TT '</b> |              |             |                           |         |
| Status Display                  |                                                                        |                        |             |             |             |            | Unit statu  |              |             |                           |         |
| Encoder Output<br>Encoder Ratio |                                                                        |                        |             |             |             |            | e driver ou | itput        |             |                           |         |
| Regeneration                    | 1/N: N=1 ~ 16                                                          |                        |             |             |             |            |             |              |             |                           |         |
| Protection                      | Built-in<br>Voltage, Current, Load, Speed; Encoder, memory malfunction |                        |             |             |             |            |             |              |             |                           |         |
| Display                         |                                                                        |                        | v O.        | itage, Cull |             | digit LED  |             | unory ma     | nunction    |                           |         |
| Display<br>D/I                  |                                                                        |                        | Servo O     | N, Reset,   |             |            |             | External     | Torque I i  | mit                       |         |
| D/1                             |                                                                        |                        | 50100       |             | hergency S  |            |             |              | I OIQUE LI  |                           |         |
| D/O                             |                                                                        |                        | Ser         | vo Ready,   |             |            |             |              | r Output    |                           |         |
| Communication                   |                                                                        |                        |             | 5-232C for  |             |            | <b>^</b>    |              | <u> </u>    |                           |         |

### **Control Mode**

| Contro   | Control Mode                                                       |           | Position / Speed / Torque                                                                                                    |  |  |  |
|----------|--------------------------------------------------------------------|-----------|----------------------------------------------------------------------------------------------------|--|--|--|
|          | Input ty                                                           | pe        | A-B phase, Up-Down pulse, or direction pulse                                                                                                    |  |  |  |
|          |                                                                    | put Freq. | 500kpps                                                                                                    |  |  |  |
| Position | Electron<br>Gear Ra                                                | tio       | 1/127 A/B 127 (A&B:1 ~ 10000)                                                                                                    |  |  |  |
| Pc       | Input Ri<br>Filtering                                              |           | Time Constant = 0 ~ 10000ms                                                                                                    |  |  |  |
|          | In positi                                                          | on range  | 0 ~ 32767 Pulses                                                                                                    |  |  |  |
|          | Input                                                              |           | $0 \sim \pm 10V$ (Looking at the motor shaft, $+V = CCW$ )                                                                                                    |  |  |  |
|          | Р                                                                  | reset     | Three preset speeds available through defining User's<br>Parameter                                                                                                    |  |  |  |
| q        | Speed Variation<br>Rate<br>Linear<br>Acceleration/<br>Deceleration |           | Less than 0.03%, when load changes from 0% to 100%.<br>Less than 0.02%, when power source voltage changes<br>from -10% to +10%.<br>Less than 0.05%, when operation temperature changes<br>from 0°C to 50°C. |  |  |  |
| Speed    |                                                                    |           | Enable/Disable: may be defined by User's Parameter<br>When enabled, the time constant may be defined by<br>User's Parameter between 20ms ~ 10000ms                                                          |  |  |  |
|          | Zero Sp<br>determin                                                |           | 0 ~ 255rpm                                                                                                    |  |  |  |
|          | Specified speed reached                                            |           | Specified by User's Parameter, 0 ~ Rated Speed                                                                                                    |  |  |  |
|          | Servo Lock                                                         |           | Enable/Disable: may be defined by User's Parameter                                                                                                    |  |  |  |
|          | Internal Torque                                                    |           | $0 \sim 300\%$ rated torque                                                                                                    |  |  |  |
|          | Input<br>Input Ripple<br>Filtering                                 |           | $0 \sim \pm 10V$ (Positive voltage for positive torque)                                                                                                    |  |  |  |
| Torque   |                                                                    |           | Time Constant: 0 ~ 10000ms                                                                                                    |  |  |  |
| Ĭ        | Speed                                                              | External  | $0 \sim 10V$ (Rated Speed)                                                                                                    |  |  |  |
|          | Limit                                                              | Internal  | 0 ~ Rated Speed                                                                                                    |  |  |  |

# 2.System Wiring

# 2.1. Unit Overview

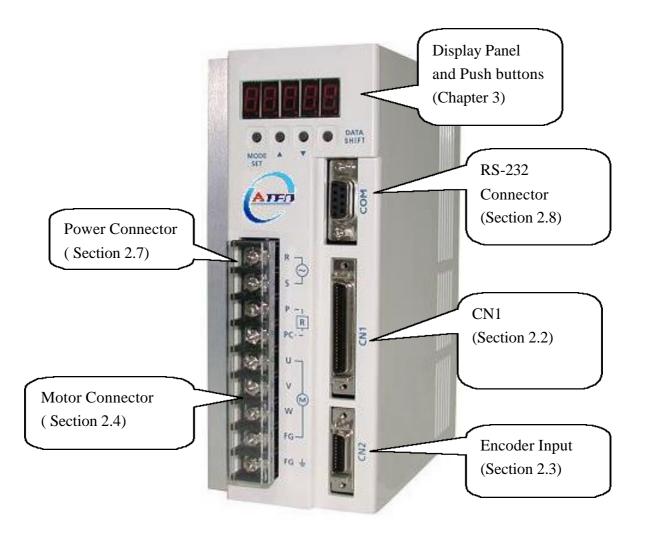

# 2.2. CN1 Connector

| Pin<br>no | Name                                       | Symbo<br>l | I/O*         | Mode    |                                                            |                                                               |                                | Fu              | nction          |                 |                                                  |
|-----------|--------------------------------------------|------------|--------------|---------|------------------------------------------------------------|---------------------------------------------------------------|--------------------------------|-----------------|-----------------|-----------------|--------------------------------------------------|
| 1         | Servo on                                   | SON        | Di-1         | А       |                                                            |                                                               |                                |                 |                 |                 | o on or servo<br>servo off.                      |
| 2         | Alarm reset                                | ALRS       | Di-1         | А       | clear                                                      | ed. H                                                         | loweve                         | r, the          | alarm           | persi           | alarm signal is<br>sts if the<br>s not resolved. |
| 3         | P/PI switch                                | PCNT       | Di-1         | PS      | from                                                       | prop                                                          |                                | al + ir         |                 |                 | ntrol mode<br>node to pure                       |
| 4         | CCW inhibit                                | FSTP       | Di-1         | А       | sense                                                      | or/sw                                                         | to a CV<br>itch/de             | tector          | •               | [               |                                                  |
| 5         | CW inhibit                                 | RSTP       | Di-1         | A       | sense                                                      | or/sw                                                         | to a CV<br>itch/de<br>y closed | tector          |                 |                 |                                                  |
| 6         | External torque<br>limit<br>External speed | TLMT       | Di-1         | PS<br>T | outp<br>Conr                                               | ut in<br>nect t                                               | the ran<br>his sign            | ge of<br>nal to | NIC to<br>DG wi | ) PIC<br>11 lin | nit the motor                                    |
|           | limit                                      |            |              | 1       | speed below the speed read from PIC(pin27)                 |                                                               |                                |                 |                 |                 |                                                  |
| 7         | Clear error counter                        | CLR        | Di-1         | Р       | Clear                                                      | r erro                                                        | or coun                        | ter             |                 |                 |                                                  |
| ,         | Servo lock                                 | LOK        | DII          | S       |                                                            | Lock the last position if speed command is lower than 23 RPM. |                                |                 |                 |                 |                                                  |
| 8         | Reserved                                   |            |              |         | (Do 1                                                      | not u                                                         | se.)                           |                 |                 |                 |                                                  |
| 9         | Emergency stop                             | EMC        | Di-1         | А       | Serve                                                      | o off                                                         | if EMO                         | C com           | nect to         | DG              |                                                  |
| 10        | Internal speed 1                           | SPD1       |              |         | SP<br>D1                                                   | SP<br>D2                                                      | -                              | ed m            |                 |                 | orque mode                                       |
| 10        | internal speed i                           | SIDI       |              |         | 0                                                          | 0                                                             |                                | N(pin2          |                 |                 | PIC(pin27)                                       |
|           |                                            |            | Di-1         | ST      | 1                                                          | 0                                                             | Intern                         |                 |                 |                 | peed limit 1                                     |
| 11        |                                            | CDDA       |              |         | 0                                                          | 1                                                             |                                | nal spo         |                 |                 | peed limit 2                                     |
| 11        | Internal speed 2                           | SPD2       |              |         |                                                            | 1                                                             | Interr                         |                 |                 |                 | peed limit 3                                     |
| 12        | Control mode                               | MDC        | Di-1         | А       |                                                            |                                                               | only in<br>er to P             |                 |                 | 1               |                                                  |
| 12        | Command<br>pulse inhibit                   | INH        | Di-1<br>Di-1 | P<br>P  | Please refer to PN10-1<br>Ignore the input command pulses. |                                                               |                                | 5.              |                 |                 |                                                  |
| 14        | Pulse +                                    | PP         | Di-2         |         | Input pulse. PN10-2 Pin 14,15 Pin 16,17 value              |                                                               | Pin 16,17                      |                 |                 |                 |                                                  |
| 15        | Pulse -                                    | /PN        |              | Р       | (The                                                       |                                                               |                                | 0               | Positiv         | ve              | Negative                                         |
|           | Direction +                                | DP Di-2    |              |         | is set                                                     |                                                               |                                | 1               | Pulse           |                 | Direction                                        |
| 17        | Direction -                                | /DN        | Di-2         |         | PN10                                                       | 0-2)                                                          |                                | 2               | Phase           | Α               | Phase B                                          |
| 18        | Servo ready                                | REDY       | Do-1         | А       |                                                            |                                                               | urce is<br>EDY co              |                 |                 |                 | ion and no                                       |
| 19        | alarm                                      | ALM        | Do-1         | А       | ALM                                                        | 1 con                                                         | nects t                        | o DG            | norma           | lly; i          | t is open when                                   |

| Pin<br>no | Name                     | Symbo<br>1 | I/O* | Mode | Function                                                                                                    |
|-----------|--------------------------|------------|------|------|----------------------------------------------------------------------------------------------------|
|           |                          |            |      |      | any abnormal condition is detected.                                                                                                    |
|           |                          |            |      |      | ZSP out, ZSP connects to DG if PN11-4 is 0                                                                                                    |
|           | Zero speed               | ZS         |      | S    | and the motor speed lower than the speed set in PN7.                                                                                                    |
| 20        | Brake                    | BI         | Do-1 | S    | This signal is used as a control signal for<br>external brake if PN11-4 is 1. BI connects to<br>DG to release the brake at servo on, and open at<br>servo off. The timing can be adjusted by the<br>value set in PN32.                                                                                               |
| 21        | In position              | INP        | Do-1 | Р    | When the pulses difference between the<br>command pulses and the feedback pulses is less<br>than the value set in the PN20. The INP signal<br>turns ON (INP connects to DG).                                                                                                    |
|           | Speed reached            | INS        |      | S    | When the motor speed exceed the RPM value<br>set in PN8, the INS signal turns ON (INS<br>connects to DG).                                                                                                    |
| 22        | alarm bit 0              |            |      |      | Binary representation of the alarm codes. The                                                                                                    |
| 23        | alarm bit 1              |            | Do-1 | PS   | alarm code output from these ports is the same                                                                                                    |
| 24        | alarm bit 2              |            | D0-1 | 15   | as the code shown on the 7-segment display.                                                                                                    |
| 25        | alarm bit 3              |            |      |      |                                                                                                    |
| 26        | Speed /torque<br>command | SIN        | Ai   | ST   | A +10V to -10V speed-command input or<br>torque-command input. PN3 is used to scale the<br>input value. If the rated speed is 3000RPM and<br>PN3 is 8 that means a 8 V speed command is<br>interpreted as a 3000 rpm speed command.<br>PN10-3 is used to change the direction, please<br>refer to PN10-3for details. |
|           | Speed limit              | PIC        | Ai   | Т    | External speed limit input, 10V gives a speed limit the same as rated speed                                                                                                    |
| 27        | CCW torque<br>limit      |            |      | PS   | 0~10V External torque limit. 10V-voltage input gives a 3 times rated torque limit in positive direction.                                                                                                    |
| 28        | CW torque<br>limit       | NIC        | Ai   | PS   | 0~-10V External torque limit,-10V-voltage<br>input gives a 3 time rated torque limit in<br>negative direction.                                                                                                    |
| 30        | Speed monitor            | TG         | Ao   | PS   | $\pm 10V$ represent $\pm 4500$ rpm, offset can be adjusted from PN34.                                                                                                    |
| 31        | Torque monitor           | CUR        | Ao   | PS   | $\pm 10V$ represent $\pm 3.5$ times of rated torque output. The offset can be adjusted from PN35.                                                                                                    |
| 29<br>32  | Analog ground            | AG         | Ao   | PS   | Analog ground                                                                                                    |
| 33        | Voltaga out              | +15        |      | S    | $\pm 15$ V DC 10mA MAX. power source for SIN,                                                                                                    |
| 34        | Voltage out              | -15        |      | د    | PIC, NIC test                                                                                                    |
| 35        | Encoder phase            | PA         | D0-2 | PS   | Encoder input pulses after frequency division                                                                                                    |
| 36        | A output                 | /PA        |      |      | (PN0) is output by line driver.                                                                                                    |
| 37        | Encoder phase            | PB         |      |      | When PN10-3 is 1, the motor rotation direction                                                                                                    |

| Pin      | Name           | Symbo | I/O* | Mode | Function                                     |
|----------|----------------|-------|------|------|----------------------------------------------|
| no<br>38 | B output       | /PB   |      |      | is CCW, phase A lead by 90 degree.           |
| 39       | Encoder phase  | PZ    |      |      | Transfer the Z phase of the encoder input    |
| 40       | Z output       | /PZ   |      |      | signal.                                      |
| 41       | Reserved       |       |      |      | (Do not use)                                 |
| 42       | Reserved       |       |      |      | (Do not use)                                 |
| 43       | Encoder phase  | Zo    | D0-1 | PS   | An open collector output for encoder phase Z |
| 43       | Z output       |       |      |      |                                              |
| 44       | Encoder ground | EG    |      | PS   | Encoder ground                               |
| 46       |                |       |      |      |                                              |
| 47       | Digital ground | DG    |      | PS   | Ground for digital input and output ports.   |
| 48       |                | DO    |      | 15   | Ground for digital input and output ports.   |
| 49       |                |       |      |      |                                              |
| 50       | Shielding      | FG    |      | PS   | Connect to the shielding of the cable        |

\* 'P' means for position mode, 'S' means for speed mode, 'T' means for torque mode, 'A' means for all modes in mode column.

\*Di-1~3 are input pins, Do-1~2 are output pins, Ai and Ao are analog input and analog output respectively. All the circuits are listed in the following charts.

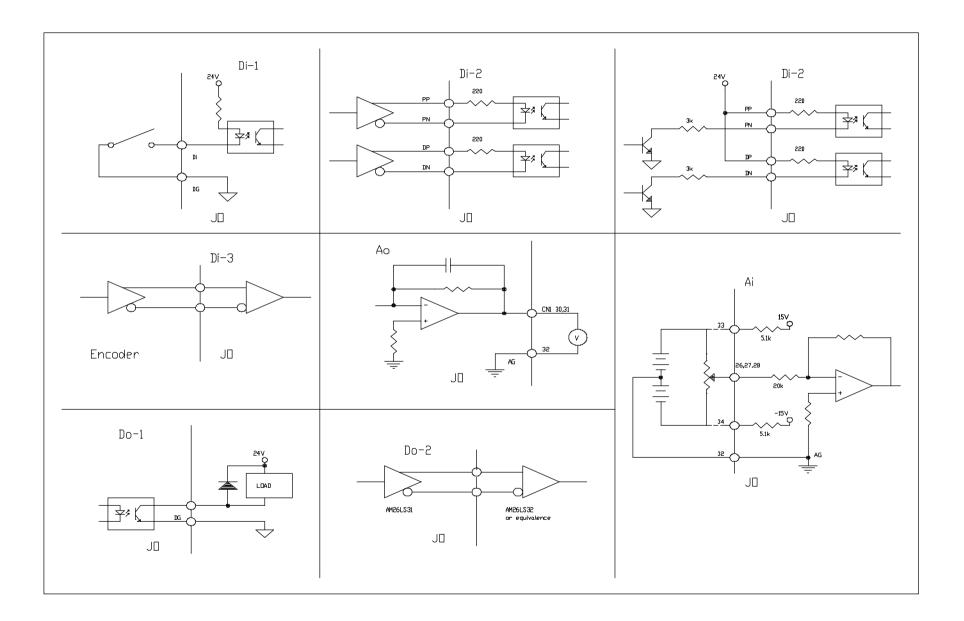

# 2.3. CN2 encoder connector

| Pin no    | Nama      | Symbol     | I/O* | Enco       | oder     | Function                                                                                                |  |
|-----------|-----------|------------|------|------------|----------|----------------------------------------------------------------------------------------------------|--|
| 1 111 110 | Ivanic    | Symbol     | 1/0  | Wire color | Terminal | runction                                                                                                |  |
| 1,2       | 5V        | +5V        |      | white      | В        | If the wire length for the encoder is                                                                   |  |
| 3,4       | 0V        | 0V         |      | black      | Ι        | longer than 20m, please use double<br>wire to minimize voltage drop.<br>If the wire is longer than 30m, |  |
|           |           |            |      |            |          | please consult with your supplier for recommended wire gage.                                            |  |
| 5         | Α         | A          | Di-3 | green      | А        | Encoder phase A                                                                                         |  |
| 6         | /A        | /A         | DF3  | blue       | С        | Encoder phase /A                                                                                        |  |
| 7         | В         | В          | Di-3 | red        | Н        | Encoder phase B                                                                                         |  |
| 8         | /B        | / <b>B</b> | DI-3 | peach      | D        | Encoder phase /B                                                                                        |  |
| 9         | Z         | Z          | Di-3 | yellow     | G        | Encoder phase Z                                                                                         |  |
| 10        | /Z        | /Z         | DI-3 | orange     | Е        | Encoder phase /Z                                                                                        |  |
| 11~19     | Reserved  |            |      |            |          | Not used.                                                                                               |  |
| 20        | Shielding | FG         |      | shielding  | F        | Connect to the shielding of cable.                                                                      |  |

\* Note: Please see the chart shown on Page 12 for Di-3 characteristics.

# 2.4. Position mode

Position mode CN1 Wiring

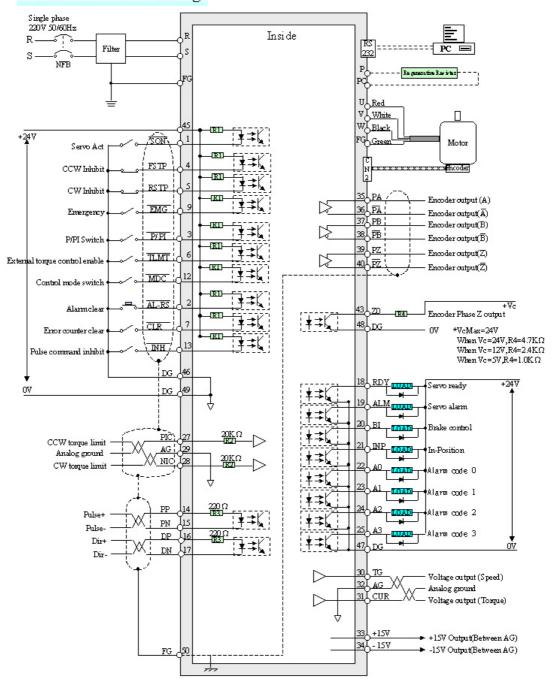

# 2.5. Speed mode

#### Speed mode CN1 Wiring

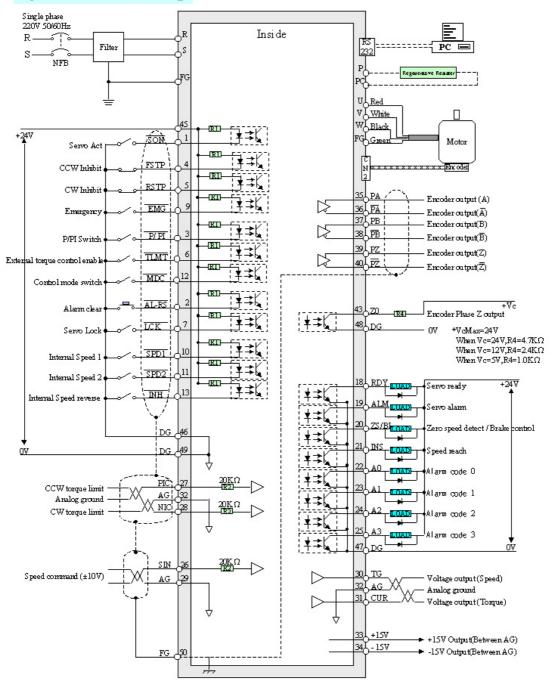

# 2.6. Torque mode

Torque mode CN1 Wiring

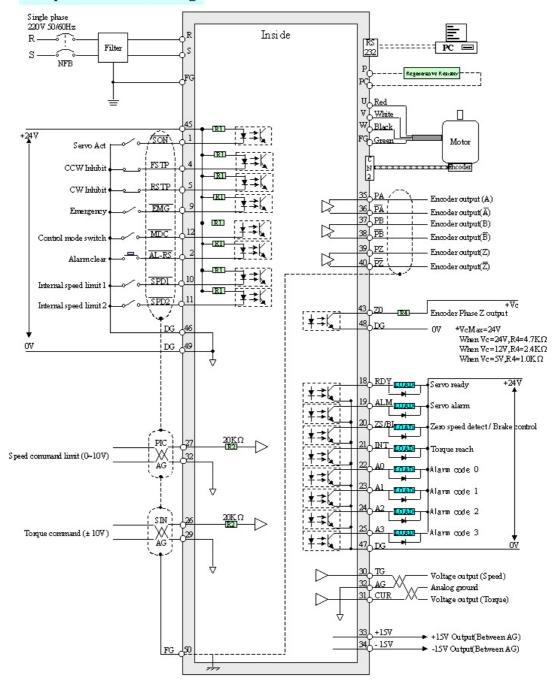

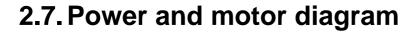

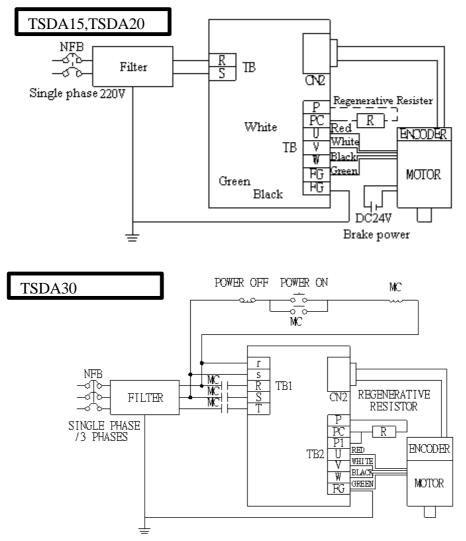

### **Recommended line filter:**

Three-phase: DELTA 08TDS4W4 Single-phase: DELTA 06DPCW5

### **Regenerative Resister:**

When the inertia presented on the motor is heavy, a regenerative resister is required. The value of the resister may be obtained by dividing the wattage of the motor from 2500. For example, a  $50\Omega$  resister may be used for a 50W motor. If "error02" (Chapter4) persists, then adjusting the regeneration duty cycle (Pn040, Section 3.3) is also required. Select suitable wattage for the resistor, forced cooling (by fan) may be required for proper heat dissipation.

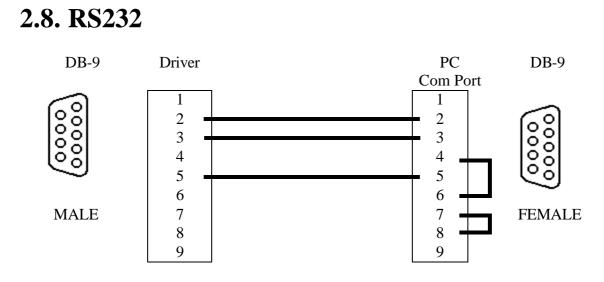

Please use the cable described above to connect the servo-driver to a PC for retrieving the system data and setting up the operation parameter.

### 2.8.1. PC Communication port setting

Baud rate: **9600** bps Parity: **None** Data bit: **8** Stop bit: **1** Flow Control: **None** 

### 2.8.2. Read data from driver

To read a **SINGLE-WORD** from driver Syntax : **R5XxSs** The read command must be started with "R5" and the command string length must be "6". Where: R5: This is a single-word read command. Xx = the address of the data to be read. Ss = Check Sum = 'R' +' 5' +' X' +' x' Example : Read the data stored in 30H. Check Sum = 52H + 35H + 33H + 30H = EAHR 5 3 0 Thus, the reading command is "R530EA" : R(52H), 5(35H), 3(33H), 0(30H), E(45H), A(41H). Drive's response: %XxYySs

Where: %: This is a response. Xx = High word of data Yy = Low word of data Ss = Check Sum = '%' +' X' +' x' +' Y' +' y'

If the data stored in the address 30H is 0008H, then Check Sum = 25H + 30H + 30H + 30H + 38H = EDH% 0 0 0 8 Thus, the reiver's response is "%0008ED" : %(25H), 0(30H), 0(30H), 0(30H), 8(38H), E(45H), D(44H).

If there is a Check Sum error in the read command, then the driver returns "! (21H)"

#### To read a **DOUBLE-WORD** from driver

Syntax : L5NnSs The read command must be started with "L5" and the command string length must be "6".

Where: L5: This is a double-word read command. Nn = the address of the data to be read.

Ss = Check Sum = 'L' + 5' + N' + n'

Driver's response: %XxYyAaBbSs

Where: %: This is a response.

XxYy = data stored in Nn+1AaBb = data stored in Nn

Ss=' %' +' X' +' x' +' Y' +' y+' A' +' a' +' B' +' b'

If there is a Check Sum error in the read command, then the driver returns "! (21H)"

### 2.8.3. Write data to driver

To write a SINGLE-WORD to driver

Syntax : **W5XxYyZzSs** The write command must be started with "W5" and the command string length must be "8".

Where: W5: This is a single-word write command.

Xx = the address of the data to be written.

Yy = The high word of the data

Zz = The low word of the data

Ss = W' + S' + X' + X' + Y' + Y' + Z' + Z'

Example: Write "8" to address "30H".

Check Sum=57H+35H+33H+30H+30H+30H+30H+38H=1B7H W 5 3 0 0 0 8 Thus, the write command is W5300008B7: W(57H), 5(35H), 3(33H), 0(30H), 0(30H), 0(30H), 8(38H), B(42H), 7(37H) Please note that only the last two digits of the Check Sum are used.

Driver's response: %(25H)

If there is a Check Sum error in the read command, then the driver returns "! (21H)"

For Monitor Mode Address 128(80H) ~ 157(9DH), the data sent to the driver is the number of times, which the driver will respond with the content stored in the specified address. For example: Sending a string of "W5800008BC" will cause the driver to respond with the content stored in address 80H for **eight times.** The format of the response string is the same as "R5" read command. This function can be used to monitor a certain data such as speed or torque continuously. Writing a "zero" to one of these addresses will clear the content store at that address.

#### To write a **DOUBLE-WORD** to driver

| Syntax : M5NnX | XxYyAaBbSs     | The write command must be started with "M5"                 |
|----------------|----------------|-------------------------------------------------------------|
|                |                | and the command string length must be "14".                 |
| Where:         | M5: This is a  | a double-word write command.                                |
|                | Nn = the add   | lress of the data to be written.                            |
|                | Xx = The high  | gh word of the data to stored in Nn+1                       |
|                | Yy = The Lo    | w word of the data to stored in Nn+1                        |
|                | Aa = The high  | gh word of the data to stored in Nn                         |
|                | Bb = The Lo    | w word of the data to stored in Nn                          |
|                | Ss = 'M' + '5' | +' N' +' n' +' X' +' x' +' Y' +' y' +' A' +' a' +' B' +' b' |

#### Driver's response: %(25H)

If there is a Check Sum error in the read command, then the driver returns "! (21H)"

For Monitor Mode Address 128(80H) ~ 157(9DH), the data sent to the driver is the number of times, which the driver will respond with the content stored in the specified address. For example: Sending a string of "M58000080008Ss" will cause the driver to respond with the content stored in address 81H and 80H for **eight times.** The format of the response string is the same as "L5" read command. This function can be used to monitor a double-word data such as accumulated pulses

continuously. Writing a "zero" to one of these addresses will clear the content store at that address.

# 2.8.4. Memory map

| Address  | Descriptions                                                                                                    |  |  |  |  |  |  |
|----------|----------------------------------------------------------------------------------------------------|--|--|--|--|--|--|
| 0~9      | Historical Alarm Codes (NO.0~NO.9)                                                                                                    |  |  |  |  |  |  |
| 10       | Address of the last Alarm (0~9)                                                                                                    |  |  |  |  |  |  |
| 11       | User Parameter Check Sum (NO.0~NO.51, XOR)                                                                                                    |  |  |  |  |  |  |
| 12~63    | User Parameter (NO.0~NO.51), Read/Write, unsigned.                                                                                                    |  |  |  |  |  |  |
| 64~79    | Reserved for USER as the motor model                                                                                                    |  |  |  |  |  |  |
| 80~93    | Reserved                                                                                                    |  |  |  |  |  |  |
| 94       | Backup copy of Addr11                                                                                                    |  |  |  |  |  |  |
| 95~127   | Default values for User Parameters (NO.32~NO.0)                                                                                                    |  |  |  |  |  |  |
| 128~147  | Monitor Mode (NO.0~NO.19), Read only, signed.                                                                                                    |  |  |  |  |  |  |
| 148~157  | Monitor Mode Data Area. See Section 2.8.3 for detailed information.                                                                                                    |  |  |  |  |  |  |
| 158~191  | Reserved                                                                                                    |  |  |  |  |  |  |
| 192(C0H) | <ol> <li>Address 11 is the check sum of Address 12~63. Any value change<br/>in Address 12~63 will cause Address 11 to be changed accordingly.</li> <li>Writing a "0" to this address (192) will disable the updating<br/>function of the Address 11. Writing a "1" to this address (192) will<br/>enable the updating function. The system default is "enable".</li> <li>During the "disable" state, writing any value to Address 11 will<br/>cause the Check Sum to be regenerated.</li> <li>If there are many User Parameters need to be changed, disabling<br/>the Check-Sum updating function is highly recommended to<br/>prevent excessive writing of EEPROM. After changing all the User<br/>Parameters, a write operation to Address 11 may then be executed.</li> </ol> |  |  |  |  |  |  |
| 193(C1H) | Clear historical Alarm codes, the contents in Address 0~10are cleared.                                                                                                    |  |  |  |  |  |  |
| 194(C2H) | Writing a "1" to this address will initialize the driver with the setting stored in the address 12 ~63; the block, where a user is not allow to change, is excluded.                                                                                                    |  |  |  |  |  |  |
| 195(C3H) | Firmware version, the format is similar to that of Fn003. For the numbering of year, 0 ~ 9 stands for Year2000~2009; A ~Z stands for Year 2010 ~ 2035, respectively.                                                                                                    |  |  |  |  |  |  |
| 196(C4H) | RESET                                                                                                    |  |  |  |  |  |  |
| 197(C5H) | Input Status, the description of each bit is shown in Section 3.2.6.                                                                                                    |  |  |  |  |  |  |
| 198(C6H) | Output Status, the description of each bit is shown in Section 3.2.7.                                                                                                    |  |  |  |  |  |  |
| 199(C7H) | Current Alarm code, "0" means no alarm.                                                                                                    |  |  |  |  |  |  |

# **3. Panel operation**

| Name | Function                                                         |  |  |  |  |
|------|------------------------------------------------------------------|--|--|--|--|
| MODE | Mode selection, press this key for more than 1 second to         |  |  |  |  |
|      | confirm the flashing function                                    |  |  |  |  |
|      | Increase the flashing digit by 1                                 |  |  |  |  |
|      | Decease the flashing digit by 1                                  |  |  |  |  |
|      | press and simultaneously to clear the alarm                      |  |  |  |  |
| DATA | Shift the cursor (the flashing digit) left by 1 position. Press  |  |  |  |  |
|      | this key for more than 1 second to select or store the data into |  |  |  |  |
|      | the EEPROM (PN)                                                  |  |  |  |  |

# **3.1. Mode selection :**

There are 3 modes to select from: Auxiliary function, Parameter setting, and Monitoring. Press the MODE key repeatedly to cause the displays to scroll in the following sequence:

Power on

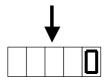

Display the RPM equivalent to dn000.

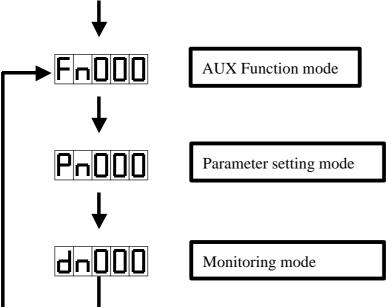

# 3.2. Auxiliary functions

Press the MODE key repeatedly until the following pattern is displayed.

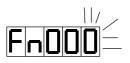

### 3.2.1. Historical alarm code

The last 10 alarm codes are stored in the EEPROM. Use the following procedures to retrieve the stored alarm codes.

1. Select the auxiliary function mode.

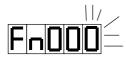

2. Press the DATA key for more than 1 second.

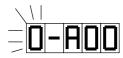

- 3. Press the key or the key to scroll up and down among the previous alarm codes. The leftmost number is the alarm sequence, where "9" means the oldest.
- 4. Press the DATA key for more than 1 second to return to the auxiliary function mode.

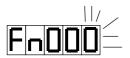

# 3.2.2. Clear the historical alarm codes

1. Press the key or the key to select function 1.

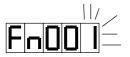

2. Press the DATA key for more than 1 second until the following message appears.

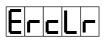

3. Press the MODE key to clear the memory.

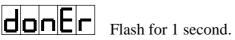

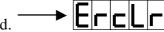

4. Press the DATA key more than 1 second to return to the auxiliary function mode.

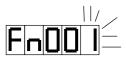

# 3.2.3. Jog

Jog uses the speed specified in the PN29 and the acceleration time specified in the PN28.

1. Press the key or the key to select the jog function 'Fn002'.

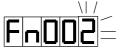

2. Press the DATA key for more than 1 second.

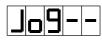

3. Press the key or the key to jog in positive or negative direction.

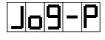

Jog in positive direction.

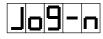

Jog in negative direction.

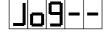

Hold.

4. Press the DATA key for more than 1 second to return to the auxiliary function mode and close the jog function.

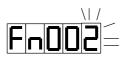

### 3.2.4. Firmware version

1. Press the key or the key to select the function 3.

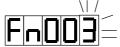

2. Press the DATA key for more than 1 second to display the firmware release date :

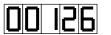

represents the date: 26 JAN 2000

Counting from left to right, the first and second digit represents YEAR. The third digit represents the month. 1, 2, 3, 4, 5, 6, 7, 8, 9, A, b, C represent JAN to DEC respectively. The figures are shown as following:

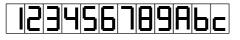

The fourth and fifth digit represents the Date.

4. Press the DATA key for more than 1 second to return to the auxiliary function mode.

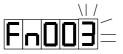

### 3.2.5. Reset – Warm start

1. Press the key or the key to select the function 4.

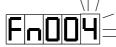

2. Press the DATA key for more than 1 second, and the following pattern is displayed.

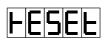

3.Press the MODE key to confirm the reset Press the DATA key for more than 1 second to abort the reset.

| PIN number | Bit number | definition            |
|------------|------------|-----------------------|
| 1          | 9          | Servo on              |
| 2          | 10         | Alarm reset           |
| 3          | 2          | P/PI                  |
| 4          | 3          | CCW inhibit           |
| 5          | 4          | CW inhibit            |
| 6          | 5          | External torque limit |
| 7          | 1          | Clear error counter   |
| 8          | 11         | Reserve               |
| 9          | 8          | Emergence stop        |
| 10         | 6          | Internal speed 1      |
| 11         | 7          | Internal speed 2      |
| 12         | 0          | Control mode          |
| 13         | 12         | Pulse command inhibit |

# **3.2.6.** Input ports status

1. Press the key to select the function 5. key or the

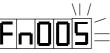

2. Press the DATA key for more than 1 second, The displays will show the pin number in left 3 characters and show the status in rightmost digit. If the status digit is 1, which means the pin is connected to DG or 0V or close. If the status digit is 0, which means the pin is connected to 24V or open.

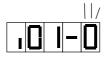

- key to scroll up and down to view all the input 3. Press the key or the ports.
- 4. Press the DATA key for more than 1 second to return to the auxiliary function mode.

# 3.2.7. Output ports status

| PIN number | Bit number | definition      |
|------------|------------|-----------------|
| 18         | 3          | Ready           |
| 19         | 0          | Alarm           |
| 20         | 1          | Zero speed      |
| 21         | 2          | In Position     |
| 22         | 4          | Alarm code bit0 |
| 23         | 5          | Alarm code bit1 |
| 24         | 6          | Alarm code bit2 |
| 25         | 7          | Alarm code bit3 |

1. Press the key or the key to select the function 6.

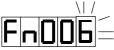

- 2. Press the DATA key for more than 1 second, then the display will show the pin number in the left 3 characters and show the status in rightmost digit. If the *status digit is 1, which means the pin is connected to DG or 0V or close. If the status digit is 0, which means the pin connect to 24V or open.*

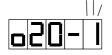

- 3. Press the key or the key to scroll up and down to view all output ports.
- 4. Press the DATA key for more than 1 second to return to the auxiliary function mode.

### **3.2.8.** Scaling the positive speed input

This is a special function for final calibration. **Please don't perform this action** without a precision Voltage generator.

### Procedure of this function: $Fn010 \rightarrow Fn007 \rightarrow Fn008$ .

1. Press the key or the key to select the function 7.

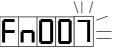

 Press DATA for more than 1 second. The driver will ask you to present a 2-Volt signal in the speed reference input pin.

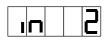

- 3. Press MODE key to indicate that a 2-volt signal is connected.
- While scaling, **2 End** is flashing.

This function is locked to prevent unintentionally activation. If this function was

activated before unlocking, a **LDC** message is displayed.

If this function is done successfully, a message flashes for 1

second before the confirmation. After confirmation, **2** is displayed

and indicating that the result has been written into the EEPROM.

4.Press the DATA key for more than 1 second to return to the auxiliary function mode.

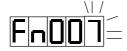

Unless a "donE" is displayed, the result is stored in the memory temporary to wait for negative data.

# 3.2.9. Scaling the negative speed input

This is a special function for final calibration. **Please don't perform this action** without a precision Voltage generator.

### Procedure of this function: $Fn010 \rightarrow Fn008 \rightarrow Fn007$ .

1. Press the key or the key to select the function 8.

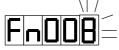

2. Press DATA for more than 1 second. The driver will ask you to prepare a -2-Volt signal in the speed reference input pin.

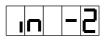

3. Press MODE key to indicate that a -2-volt signal is connected.

| While | scaliı |
|-------|--------|

-2End is flashing.

This function is locked to prevent unintentionally activation. If this function was

activated before unlocking, a message is displayed.

donE message flashes for 1 If this function is done successfully,

**L** is displayed IП second before the confirmation. After confirmation, and indicating that the result has been written into the EEPROM.

4. Press the DATA key for more than 1 second to return to the auxiliary function mode.

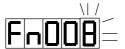

Unless a "donE" is displayed, the result is stored in the memory temporary to wait for positive data.

# 3.2.10. Reload the default values

Function: reload the default values for Pn0 ~ Pn32

### Procedure of this function: $Fn010 \rightarrow Fn009$ .

key to select the function 9. 1. Press the key or the

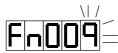

2. Press the DATA key for more than 1 second to request for a parameter initialization function.

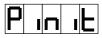

3.Press the MODE key to confirm the request.

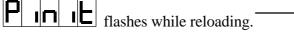

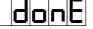

 $d \mathbf{n} \mathbf{E}$  flashes for 1 second.

in it

This function is locked to prevent unintentionally activation. If this function

OC was activated before unlocking, message is displayed. а

4. Press the DATA key for more than 1 second to return to the auxiliary function mode.

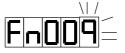

# 3.2.11. Lock & Unlock

Functions 7, 8 and 9 are locked normally to prevent unintentionally activation.The following procedures can be used to unlock these functions.1. Press the key or the key to select the function 10.

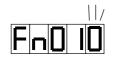

2.Press the DATA key for more than 1 second to request the unlock function.

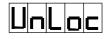

3. Press the MODE key to confirm the request

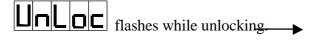

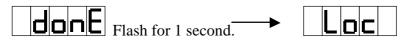

Press the MODE key again will lock the function again.

4.Press the DATA key for more than 1 second to return to the auxiliary function mode.

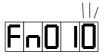

After unlocking, the function 9 or the function 7 and 8 can only executed 1 once. *Function 7,8, and 9 will be locked after execution.* 

# 3.3. User Parameters

1. Press the MODE key repeatedly until PN000 is displayed.

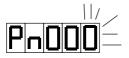

Press the key or the key to get the desired parameter number.

2. Press the DATA key for more than 1 second to retrieve the content of the listed parameter number.

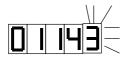

### If there is a leading 'H', then it is a hexadecimal number.

- 3. To edit the number, press the DATA key to shift the flashing digit left. Press the key or the key to increase or decrease the flashing digit.
- 4. Press the DATA key for more than 1 second to store the new data into the EEPPROM. The number entered will flash for 1 second while recording.

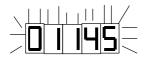

5. Press the DATA key for more than 1 second to return to the parameter setting mode.

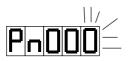

### **User Parameter Table**

| No.    |            |                                                   | Definitio                   |               | Range         | Unit | Default | Mod    | affact | PC r/w  |
|--------|------------|---------------------------------------------------|-----------------------------|---------------|---------------|------|---------|--------|--------|---------|
| 110.   |            |                                                   | Demitio                     | 11            | Kange         | Omt  | Delault | e      | eneci  | address |
| 0      | PG divid   | lin                                               | a ratio                     |               | 1~16          |      | 1       | A      | reset  | 12      |
| 1      |            |                                                   | -                           |               | 1~10<br>5~500 |      | 40      | A      | enter  | 12      |
| 2      | -          | Speed loop gain<br>Speed loop integration time    |                             |               | 1~1000        | msec | 100     | A      | enter  | 13      |
| 2      |            |                                                   |                             |               | 200~          | rpm  | 3000    | A<br>S | reset  | 14      |
| 5      |            | Speed scale. The motor speed at SIN $pin = 10V$ . |                             |               | 30000         | ipin | 3000    | 3      | iesei  | 15      |
| 4      |            |                                                   | rence offs                  | et            | ± 63          |      | 0       | S      | reset  | 16      |
| 5      | _          |                                                   | rque limit                  |               | 0~300         | %    | 300     | A      | reset  | 17      |
| 5<br>6 |            |                                                   | orque limit                 | +             | 0~300         | %    | 300     | A      | reset  | 18      |
| 0<br>7 |            |                                                   |                             | . Under this  | 0~255         | rpm  | 20      | S      | enter  | 19      |
| ,      |            |                                                   |                             | connected     | 0 255         | ipin | 20      | 5      | enter  | 17      |
|        |            |                                                   | o refer to                  | connected     |               |      |         |        |        |         |
|        |            |                                                   | 11-4, 12-2                  |               |               |      |         |        |        |         |
| 8      |            |                                                   |                             | speed. If the | 0~rated       | rpm  | Rated   | S      | enter  | 20      |
|        |            |                                                   | 1                           | ter than the  | speed         |      | speed   |        |        |         |
|        | specified  | d sj                                              | peed, pin2                  | 1 will be     | -             |      | -       |        |        |         |
|        | connect    | ed                                                | to DG.                      |               |               |      |         |        |        |         |
| 9      | PWM sa     | am                                                | pling time                  | ;             | 90~125        | μs   | 100     | А      | reset  | 21      |
| 10-1   | Hxxxn,     | n                                                 | n                           | node          | 0~5           |      | 1       | А      | reset  | 22-1    |
|        |            |                                                   | Pin 12                      | Pin12 short   |               |      |         |        |        |         |
|        |            |                                                   | open                        |               |               |      |         |        |        |         |
|        |            | 0                                                 | speed                       | speed         |               |      |         |        |        |         |
|        |            | -                                                 | position                    | position      |               |      |         |        |        |         |
|        |            |                                                   | torque                      | torque        |               |      |         |        |        |         |
|        |            | -                                                 | speed                       | position      |               |      |         |        |        |         |
|        |            |                                                   | position                    | torque        |               |      |         |        |        |         |
|        |            | -                                                 | torque                      | speed         |               |      |         |        |        |         |
| 10-2   | Hxxnx      |                                                   | $0 \operatorname{sign} + p$ | 1             | 0~2           |      | 1       | Р      | reset  | 22-2    |
| 10 -   |            |                                                   | N, n=2 AI                   |               | ° -           |      | -       | -      |        |         |
|        | pulse in   |                                                   |                             | I             |               |      |         |        |        |         |
| 10-3   |            |                                                   |                             | or positive   | 0,1           |      | 0       | А      | reset  | 22-3    |
|        |            |                                                   |                             | for positive  | - 7           |      |         |        |        |         |
|        | comman     |                                                   |                             | 1             |               |      |         |        |        |         |
| 10-4   | Hnxxx,     | n=                                                | 0, current                  | input         | 0,1           |      | 0       | А      | reset  | 22-4    |
|        |            |                                                   |                             | ly. n=1 set   | ,             |      |         |        |        |         |
|        | current i  | inp                                               | ut offset t                 | o 0 .         |               |      |         |        |        |         |
| 11-1   | Hxxxn,r    | 1=(                                               | ), dynami                   | c brake on    | 0,1           |      | 0       | А      | reset  | 23-1    |
|        | while se   | rvo                                               | o off. n=1,                 | dynamic       |               |      |         |        |        |         |
|        | brake of   | fw                                                | while serve                 | o off.        |               |      |         |        |        |         |
|        | -          |                                                   | rake alwa                   | ys on while   |               |      |         |        |        |         |
|        | power off. |                                                   |                             |               |               |      |         |        |        |         |
| 11-2   |            |                                                   |                             | eed mode,     | 0,1           |      | 1       | А      | reset  | 23-2    |
|        |            |                                                   | e MAX sp                    | •             |               |      |         |        |        |         |
|        | 10~20%     | . n                                               | =1, norma                   | al mode.      |               |      |         |        |        |         |
| 11.0   | TT         | <u> </u>                                          |                             | 1             | 0.0           |      |         |        |        | 00.0    |
| 11-3   | Hxnxx,     | ΕX                                                | ternal inhi                 | bit signal    | 0~3           |      | 3       | А      | reset  | 23-3    |

| No.  | Definition                                                                                                    | Range   | Unit | Default | Mod<br>e | effect | PC r/w address |
|------|----------------------------------------------------------------------------------------------------|---------|------|---------|----------|--------|----------------|
|      | from input ports to enable or<br>disable. n=0 disables ,n=1,<br>enables positive inhibit signal.<br>n=2 enable negative inhibit<br>signal. n=3 inhibits both signals.<br>Please refer to parameter 12-3<br>for more information.                                                                                                    |         |      |         |          |        |                |
| 11-4 | Hnxxx, n=0 output signal<br>'zsp/bi' means zero speed.<br>n=1, output signal ZSP/BI is<br>used to control an external<br>brake.                                                                                                    | 0~1     |      | 0       | A        | reset  | 23-4           |
| 12-1 | <ul> <li>Hxxxn, acceleration and deceleration time for speed mode.</li> <li>n=0: time =0;</li> <li>n=1: linear acceleration.</li> <li>Acceleration and deceleration time is set in the parameter number 28.</li> <li>n=3: deceleration time is set in the parameter number 27</li> <li>Acceleration time is set in the parameter number 28.</li> <li>n=4:Smoothing acceleration Acceleration and deceleration time is set in the parameter number 28.</li> </ul> | 0,1,3,4 |      | 1       | S        | reset  | 24-1           |
| 12-2 | Hxxnx,n=0, speed command is<br>not influenced by ZSP ouput.<br>n=1 speed command is clamped<br>to 0 while ZSP signal is on.                                                                                                    | 0,1     |      | 0       | S        | reset  | 24-2           |
| 12-3 | Hxnxx,n=0 servo keeps on while<br>external inhibit activated. n=1<br>servo off while external inhibit<br>is activated. Please also refer to<br>parameter number 11-3.                                                                                                    | 0,1     |      | 0       | А        | reset  | 24-3           |
| 12-4 | Hnxxx, n=0 internal speeds not<br>effective, n=1 internal speeds<br>effective. One of the 3 internal<br>speeds is select from input port.<br>Speeds are defined in parameter<br>29~31.                                                                                                    | 0,1     |      | 1       | S        | reset  | 24-4           |
| 14   | Torque command smoothing time                                                                                                    | 0~10000 | ms   | 0       | Т        | reset  | 26             |
| 15   | Torque command gain, e.g. 300 means 300% rated torque output                                                                                                    | 30~3000 | %    | 300     | Т        | reset  | 27             |

| No. | Definition                                                 | Range    | Unit   | Default |   | effect | PC r/w  |
|-----|------------------------------------------------------------|----------|--------|---------|---|--------|---------|
|     |                                                            |          |        |         | e |        | address |
|     | when torque command is 10                                  |          |        |         |   |        |         |
|     | Volts. 100 means 100% rated                                |          |        |         |   |        |         |
|     | torque output when torque command is 10V.                  |          |        |         |   |        |         |
| 16  |                                                            | -1000    | 0.01V  | 0       | Т | wagat  | 20      |
| 16  | Torque command offset, e.g. if offset is 100(1V), a 2.5V   | ~+1000   | 0.01 V | 0       | 1 | reset  | 28      |
|     | command from input port only                               | ~+1000   |        |         |   |        |         |
|     | executed as a 1.5V command.                                |          |        |         |   |        |         |
| 17  | Speed limit 1. Activated while                             | 0~rated  | rpm    | 0       | Т | enter  | 29      |
| 17  | the pin 10 of the CN1 short, and                           | speed    | 1 pm   | °       | 1 | enter  | 2,      |
|     | the pin 11 of the CN1 open.                                | spece    |        |         |   |        |         |
| 18  | Speed limit 2: activated while                             | 0~rated  | Rpm    | 0       | Т | enter  | 30      |
| -   | the pin 10 of the CN1 open, and                            | speed    | Г      |         |   |        |         |
|     | the pin 11 of the CN1 short.                               | 1        |        |         |   |        |         |
| 19  | Speed limit 3, activated whiles                            | 0~ rated | rpm    | 0       | Т | enter  | 31      |
|     | the pin 10 and the pin 11 of the                           | speed    |        |         |   |        |         |
|     | CN1 are both short.                                        |          |        |         |   |        |         |
| 20  | In position, sets range of                                 | 0        | pulse  | 4       | Р | reset  | 32      |
|     | positioning completion signal                              | 32767    |        |         |   |        |         |
|     | output (INP).                                              |          |        |         |   |        |         |
| 21  | Molecule of electronic gear                                | 1        |        | 1       | Р | reset  | 33      |
|     | ratio: indicates the number of                             | 10000    |        |         |   |        |         |
|     | encoder pulses per reference                               |          |        |         |   |        |         |
|     | unit. The input pulses will                                |          |        |         |   |        |         |
|     | multiply this number to form an actual calculation number. |          |        |         |   |        |         |
|     |                                                            |          |        |         |   |        |         |
| 22  | 0.02<(21)/(22)<50.<br>Denominator of electronic gear       | 1        |        | 1       | Р | reset  | 34      |
|     | ratio: indicates the number of                             | 10000    |        | 1       | 1 | icset  | 54      |
|     | encoder pulses per reference                               | 10000    |        |         |   |        |         |
|     | unit. The input pulses will divide                         |          |        |         |   |        |         |
|     | this number to form an actual                              |          |        |         |   |        |         |
|     | calculation number.                                        |          |        |         |   |        |         |
|     | 0.02<(21)/(22)<50.                                         |          |        |         |   |        |         |
| 23  | Position gain                                              | 10~500   | 1/sec  | 30      | Р | enter  | 35      |
| 24  | Position smoothing time                                    | 0~10000  | msec   | 10      | Р | Servo  | 36      |
|     |                                                            |          |        |         |   | on     |         |
| 25  | Error counter length                                       | 1~500    | kpulse |         | P | reset  | 37      |
| 26  | Feed forward gain                                          | 0~100    | %      | 0       | P | reset  | 38      |
| 27  | Deceleration time: The time                                | 10~1000  | msec   | 100     | S | Servo  | 39      |
|     | consumed from rated speed to                               | 0        |        |         |   | on     |         |
|     | stop. Parameter number 12-1 is                             |          |        |         |   |        |         |
|     | used to disable or enable this function.                   |          |        |         |   |        |         |
|     |                                                            | ļ        |        |         |   |        |         |
| 28  | Acceleration time and                                      | 10~1000  | msec   | 100     | S | Servo  | 40      |

| No. | Definition                                                                                                    | Range            | Unit        | Default | Mod<br>e | effect | PC r/w<br>address |
|-----|----------------------------------------------------------------------------------------------------|------------------|-------------|---------|----------|--------|-------------------|
|     | consumed from still to rated<br>speed or from rated speed to<br>still. Parameter number 12-1 is<br>used to disable or enable this<br>function.                                                                                                    |                  |             |         |          |        |                   |
| 29  | Internal speed 1. Activated while<br>the pin10 of the CN1 short, and<br>the pin11 of the CN1 open.                                                                                                    | ± rated speed    | rpm         | 0       | S        | enter  | 41                |
| 30  | Internal speed 2: activated while<br>the pin 10 of the CN1 open, and<br>the pin 11 of the CN1 short.                                                                                                    | ± rated speed    | rpm         | 0       | S        | enter  | 42                |
| 31  | Internal speed 3: activated while<br>both the pin10 and the pin 11 of<br>the CN1 are short.                                                                                                    | ± rated speed    | rpm         | 0       | S        | enter  | 43                |
| 32  | Brake timing: Waiting time or<br>delay time around servo on and<br>servo off. Brake will be released<br>before servo on, and hold after<br>servo off if this constant is<br>negative, servo on command<br>will be postponed. Brake will be<br>released after servo on, and hold<br>before servo off if this constant<br>is positive, servo off command is<br>postponed.                                        | ± 2000           | msec        | 0       | A        | reset  | 44                |
| 34  | Speed monitor offset                                                                                                    | -10~+10          | 0.02V       | 0       | А        | enter  | 46                |
| 35  | Torque monitor offset                                                                                                    | -10~+10          | 0.02V       | 0       | А        | enter  | 37                |
| 36  | Speed command offset                                                                                                    | -199 ~<br>199    | 0.02V       | 0       | ST       | reset  | 48                |
| 37  | Speed command scale                                                                                                    | 10000 ~<br>20000 | 1/163<br>84 | 16384   | ST       | reset  | 49                |
| 38  | Speed command offset (4 times precision)                                                                                                    | -199 ~<br>199    | 5mV         | 0       | S        | reset  | 50                |
| 39  | Speed command scale (4 times precision)                                                                                                    | 10000 ~<br>20000 | 1/163<br>84 | 16384   | S        | reset  | 51                |
| 40  | Regeneration duty cycle, default<br>value is 4. It means that if the<br>voltage exceed 360V, there is<br>0.04-second regeneration in<br>every 10 second. If there is error<br>2 exists, connect an external<br>resistor, and observe the DN8, if<br>the value of DN8 remains<br>divergent, then this value need to<br>be increased. The maximum<br>value here is resistance of the<br>resistor ( ) times power | 0~250            | 0.1%        | 4       | A        | reset  | 52                |

| No. | Definition           | ŀ | Range | Unit | Default | Mod | effect | PC r/w  |
|-----|----------------------|---|-------|------|---------|-----|--------|---------|
|     |                      |   |       |      |         | e   |        | address |
|     | dissipation (W) /134 |   |       |      |         |     |        |         |
| 41  | Current loop gain    | 0 | 100   |      | 10      | А   | Reset  | 53      |
| 42  | Inductance           | 0 | 300   | %    | 200     | А   | Reset  | 54      |
| 43  | Feed back gain       | 0 | 300   |      | 100     | А   | Reset  | 45      |
| 44  | Reserved             |   |       |      |         |     | PC     |         |
| 45  | Reserved             |   |       |      |         |     | PC     |         |
| 46  | Reserved             |   |       |      |         |     | PC     |         |
| 47  | Reserved             |   |       |      |         |     | PC     |         |
| 48  | Reserved             |   |       |      |         |     | PC     |         |
| 49  | Reserved             |   |       |      |         |     | PC     |         |
| 50  | Reserved             |   |       |      |         |     | PC     |         |

Remarks:

- 1. Reset means the number is effective after reset from panel, CN1 or power off -on.
- 2. Enter means effective after value set.
- 3. PC means the value must be transfer in from the RS232 communication port.
- Mode: A: effective for all control mode. P: effective in position mode only;
   S: effective in speed mode only; T: effective in torque mode only.
- 5. Default value of Pn0~Pn32 can be reload by function 9. Pn 33~ Pn 40 can be set from panel or from communication port. Pn41~Pn50 can only be set from the RS232 communication port.

# 3.4. Monitor mode

1. Press the MODE key repeatedly until the monitor mode is reached.

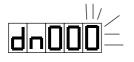

- 2. Press the key or the key to get the desired parameter number.
- 3. Press the DATA key for more than 1 second to display the content of the DN.
- 4. Press the DATA key again for more than 1 second to return to the monitor mode.

| DN number | mode | definition                                                                                                    | PC r/w  |
|-----------|------|----------------------------------------------------------------------------------------------------|---------|
|           |      |                                                                                                    | address |
| 0         | PST  | Revolutions (rpm), e.g. 120 means current motor<br>revolution is 120 rpm, this value is the average rpm<br>in 0.1 second.                                                                                          | 128     |
| 1         | PST  | Torque: the value is the percentage of the rated<br>torque of the motor. E.g. value 120 means that the<br>current torque output is 120% of the rated torque of<br>the motor.                                       | 129     |
| 2         | PST  | Actual load: the value is the average torque output percentage in 26 seconds.                                                                                                    | 130     |
| 3         | PST  | Maximum load: the value is the maximum value appeared in DN2                                                                                                    | 131     |
| 4         | Ρ    | Error: the difference between command pulses and<br>encoder feedback pulses. The command pulses are<br>input pulse number multiply electronic gear ratio.<br>The display value is clamped between –9999 ~<br>9999. | 132     |
| 5         | S    | PIC: torque limit for positive direction in percent.                                                                                                    | 133     |
| 6         | S    | NIC: torque limit for negative direction in percent.                                                                                                    | 134     |
| 7         | Т    | PIC: speed limit in 1/4 rpm. A value of 4 indicates 1 rpm. A value of 12000 indicates 3000 rpm.                                                                                                    | 135     |
| 8         | PST  | Regeneration rate, 100 represents 1 %.                                                                                                    | 136     |
| 9         | PST  | Maximum regeneration rate, 100 represents 1 %.                                                                                                    | 137     |
| 10        | PST  | Maximum torque, the maximum torque output since power on.                                                                                                    | 138     |
| 11        | PST  | Driver capacity: 150 means 15A, 200 means 20A, 300 means 30A.                                                                                                    | 139     |
| 12        | PST  | Speed command, 4 means 1 rpm, 12000 means 3000 rpm.                                                                                                    | 140     |
| 13        | ST   | Voltage detected in AD0, 975 means 10V, 97 means                                                                                                    | 141     |

### The monitor mode information list:

| DN number | mode | definition                                                                                                    | PC r/w  |
|-----------|------|----------------------------------------------------------------------------------------------------|---------|
|           |      |                                                                                                    | address |
|           |      | 1V.                                                                                                    |         |
| 14        | S    | Voltage detected in AD1, 975 means 2.5V.                                                                                                    | 142     |
| 15        | PST  | Motor type, please refer to table at the end of this section.                                                                                                    | 143     |
| 16        | PST  | Servo status. 0 means 'servo on', 1 means 'servo off'.                                                                                                    | 144     |
| 17        | PST  | Current control mode: 0 means speed mode, 1 means position mode, 2 means torque mode.                                                                                                    | 145     |
| Х         | Р    | Low word of error counter, the 32 bit counter has a range from –500000 to 500000.                                                                                                    | 148     |
| Х         | Р    | High word of error counter.                                                                                                    | 149     |
| Х         | Р    | Low word of accumulated input pulse.                                                                                                    | 150     |
| Х         | Р    | High word of accumulated input pulse.                                                                                                    | 151     |
| Х         | Р    | Low word of accumulated encoder feedback pulses.                                                                                                    | 152     |
| Х         | Р    | High word of accumulated encoder feedback pulses.                                                                                                    | 153     |
| Х         | PST  | RPM: 4 means 1RPM. E.g. 480 means current<br>motor speed is 120 rpm, this is a sampled value in 1<br>of 50 samples taken in 10 milliseconds.                                              | 154     |
| Х         | PST  | Torque: output percentage of the rated torque. 120<br>means the torque output now is 120% of the rated<br>torque. This is a sampled value in 1 of 50 samples<br>taken in 10 milliseconds. | 155     |

DN number X : these values can only be read/written via the RS232 communication port.

### CB series motor's ID list

(If the ID less than 10, then the power sources is 110 VAC)

| Motor type               | ID  | Motor type | ID  | Motor type | ID  |
|--------------------------|-----|------------|-----|------------|-----|
| CB012F                   | 110 | CB020F     | 120 | CB030F     | 130 |
| CB050F                   | 140 | CB075F     | 150 | CB075H     | 151 |
| MB40AF                   | 161 | MB55AF     | 171 | MB75AF     | 181 |
| MB75BF                   | 182 | MB100AF    | 191 | MB100BF    | 192 |
| MB100BH                  | 194 | MB110CF    | 203 | MB150AF    | 211 |
| MB150BF                  | 212 | MB150CF    | 213 | MB200BF    | 232 |
| MB220CF                  | 243 | MB300BF    | 252 | MB300CF    | 253 |
| C series motor's ID list |     |            |     |            |     |

#### C series motor's ID list

| Motor type | ID  | Motor type | ID  | Motor type | ID  |
|------------|-----|------------|-----|------------|-----|
| CC201G     | 300 | CC401G     | 310 | CC501E     | 321 |
| CC501D     | 322 | MC501C     | 323 | CC751G     | 330 |
| CC751E     | 331 | MC751D     | 332 | MC751C     | 333 |
| CC102G     | 340 | MC102E     | 341 | MC102D     | 342 |
| MC102C     | 343 |            |     |            |     |

Motor type naming convention

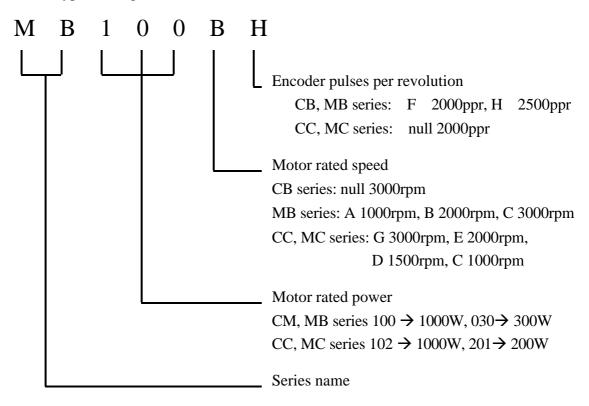

# 4. Alarm code

A message such as  $\mathbf{E} \mathbf{F} - \mathbf{D} \mathbf{I}$  indicating that an error has occurred. The message

will stay until any key is pressed.

| Error | To remove | Definition                                                                                                    |
|-------|-----------|----------------------------------------------------------------------------------------------------|
| code  |           |                                                                                                    |
| 1     | reset     | Low voltage (DC voltage below 224V, or AC voltage below                                                                                                    |
|       |           | 160V, see note 1, 2).                                                                                                    |
| 2     | reset     | Over voltage (DC voltage over 390V, note 1,2), most of the case<br>is happened on a large inertia. Please watch DN9 while running.<br>If this value becomes bigger and never return to 0, please add an<br>external resistor for regeneration. Please refer to PN40.<br>The alarm also happens on high AC line voltage. |
| 3     | reset     | Over load, a 200% rated load can last for about 10 seconds, a 300% load can last for about 4 seconds.                                                                                                    |
| 4     | Power off | IPM error, due to high temperature, short-circuit, over current or<br>low control voltage in IPM, the device which provides power to<br>the motor.                                                                                                    |
| 5     | reset     | Encoder error, the signal from encoder is erroneous, please check connection or encoder.                                                                                                    |
| 6     | reset     | An abnormal value was read from the current sensors during power on.                                                                                                    |
| 7     | reset     | Parameter error—the electronic gear rate is not in the range $(0.02\sim50)$ .                                                                                                    |
| 8     | reset     | Parameter checksum error. The data stored in EEPROM may be corrupted.                                                                                                    |
| 9     | reset     | Emergency stop.                                                                                                    |
| 10    | reset     | <ul><li>1.Over current (300% rated current), please check the motor connection. Or,</li><li>2.Specify a longer acceleration/deceleration time.</li></ul>                                                                                                    |
| 11    | reset     | Error-counter overflow: (the difference of command pulses and feedback pulses is larger than the range of error-counter, which is defined in PN25.                                                                                                    |
| 12    | reset     | Over speed, the speed exceeds the value defined in the PN46.                                                                                                    |
| 13    | reset     | Peak input pulse exceeds 600kpps.                                                                                                    |
| 14    | reset     | Pin 3 and pin 4 of CN1 open simultaneously. Normally all these                                                                                                    |
|       |           | 2 pins must be connected to DG.                                                                                                    |
| 15    | reset     | Due to the setting in PN 12-3, one of the 2 over travel switches (pin3 and pin4) is activated and cause servo off.                                                                                                    |
| 16    | reset     | CPU error, watch dog time out.                                                                                                    |

- Note 1: Due to the accuracy of the resistor, the voltage detected has a maximum of 2.02% difference.
- Note 2: If the rated voltage of the motor is 100 V, the voltage level to alarm will be half of the value listed (DC112V for low voltage, DC195V for over voltage).
- Note 3: There are 3 methods to reset the driver. Power cycle (Power off then on), Fn004, and send an input signal from pin2 of CN1. However, the cause of alarm must be resolved first.